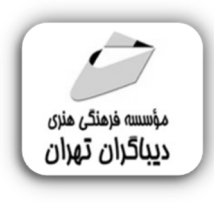

 *به نام خدا* 

## **راه اندازي و مدیریت شبکه هاي LAN)خانگی و اداري)**

**مؤلف:** 

**پدرام صنعتی** 

هرگونهچاپ وتکثیرازمحتویاتاینکتاب بدوناجازهکتبی ناشرممنوع است. متخلفان به موجب قانون حمايت حقوق **مؤلفان،مصىنفانوھىرمىدانتحتپيگردقانونىقرارمىگيرىد.** 

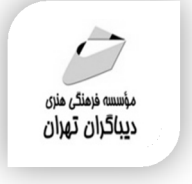

## **عنوان كتاب: راه اندازي و مدیریت شبکه هاي LAN (خانگی و اداري)**

 **مولف** : **پدرام صنعتی ناشر**: **موسسه فرهنگی هنري دیباگران تهران ویراستار**: مهدیه مخبري **صفحه آرايي**:فرنوش عبدالهی **طراح جلد**:داریوش فرسایی **نوبت چاپ**: اول **تاريخ نشر**: 1401 **چاپ و صحافي:**صدف **تيراژ**100: جلد **قيمت**840000: ریال **4 شابك: 1-06×10−717-677−1 نشاني واحد فروش:** تهران، ميدان انقلاب، خ كارگر جنوبي، روبروي پاساژ مهستان، پلاک ۱۲۵۱–تلفن: ۲۲۰۸۵۱۱۱-۶۶۴۱ **فروشگاههاي اينترنتي ديباگران تهران : WWW.MFTBOOK.IR www.dibagarantehran.com**

سرشناسه:صنعتی،پدرام-1372، عنوان و نام پدیدآور:راه اندازي و مدیریت شبکه هاي LAN (خانگی واداري)/مولف: پدرام صنعتی؛ ویراستار:مهدیه مخبري. مشخصات نشر: **تهران : دیباگران تهران 1401:** مشخصات ظاهري**122**: **ص:مصور،جدول** شابک: **978-622-218-567-1** وضعیت فهرست نویسی: **فیپا** موضوع: شبکه هاي کامپیوتري Networks Computer موضوع: شبکه هاي گسترده(شبکه هاي کامپیوتري) wide area networks(computer networks):موضوع موضوع: شبکه هاي محلی local area networks(computer networks) :موضوع رده بندي کنگره: TK ۵۱۰۵/۵ رده بندي ديويي:۰۴/۶ شماره کتابشناسی ملی8867047:

> **نشانی تلگرام:mftbook @نشانی اینستاگرام دیبا publishing\_dibagaran هرکتابدیباگران،یکفرصتجدیدعلمیوشغلی. هرگوشیهمراه،یکفروشگاهکتابدیباگرانتهران.**  از طریق سایتهای دیباگران،در هر جای ایران به کتابهای مادسترسی دارید.

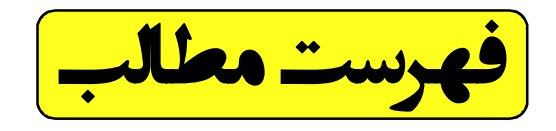

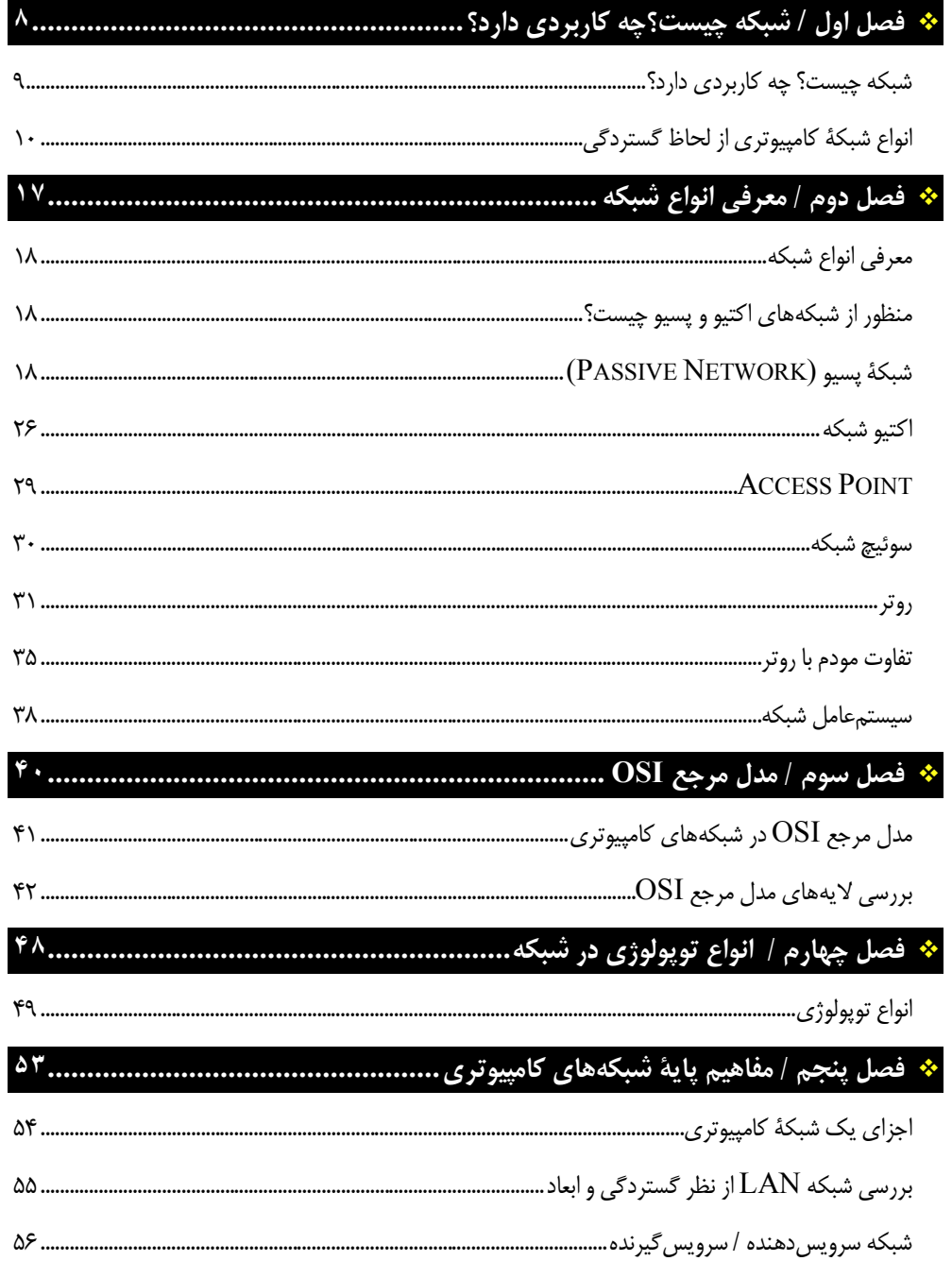

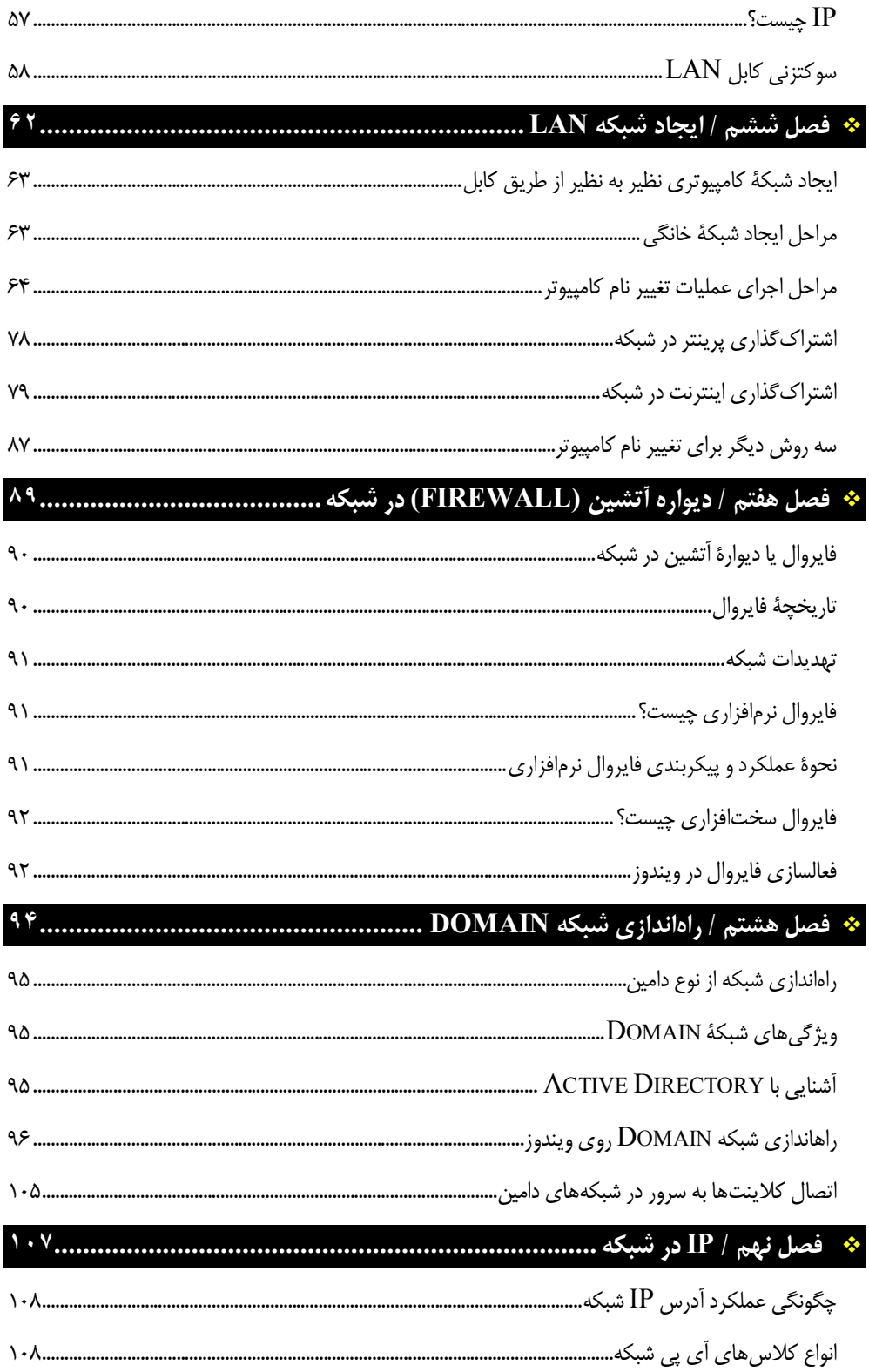

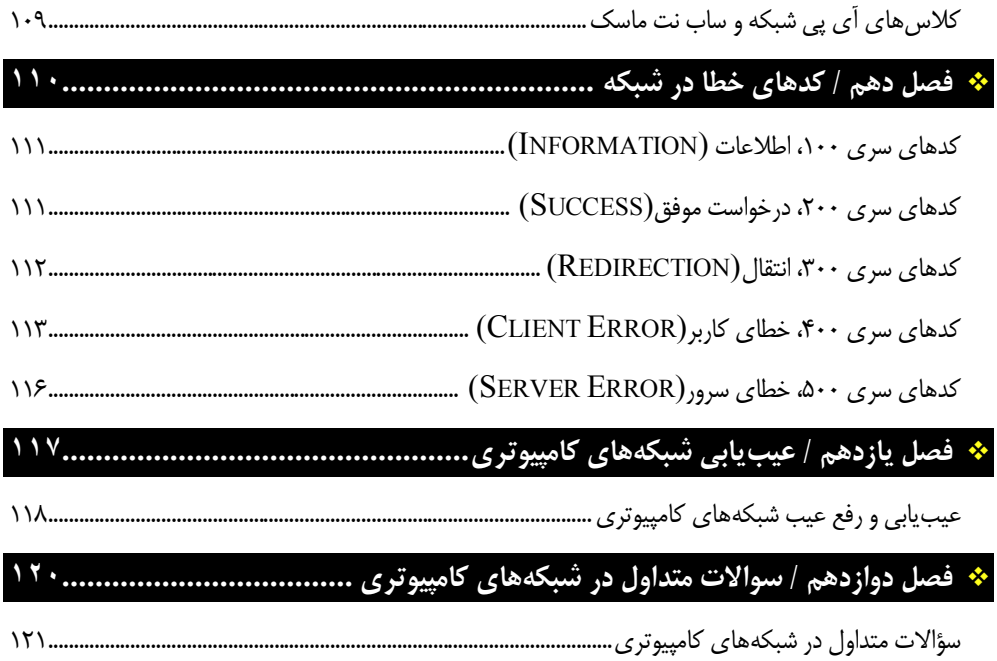

**مقدمه ناشر** 

.<br><sub>خط</sub>امثی انت بارت مؤسسه **فرسکی سری دیپاکران تهران** در عرصه کیاب ایی باکیفیت عالی است که بتواند و .<br>خواستهای به روز حامعه فرسٖنگی و علمی کشور را باحد امکان پوشش دمد. ر<br>مرکباب دیپاکران تهران،یک فرصت جدید شغلی وعلمی

حمد و سپاس ايزد منان را كه با الطاف بيكران خود اين توفيق را به ما ارزاني داشت تا بتوانيم در راه ارتقاي دانش عمومي و فرهنگي اين مرز و بوم در زمينه چاپ و نشر كتب علمي و آموزشي گامهايي هرچند كوچك برداشته و در انجام رسالتي كه بر عهده داريم، مؤثر واقع شويم.

گستردگي علوم وسرعت توسعه روزافزون آن، شرايطي را به وجود آورده كه هر روز شاهد تحولات اساسي چشمگيري در سطح جهان هستيم. اين گسترش و توسعه، نياز به منابع مختلف از جمله كتاب را به عنوان قديميترين و راحتترين راه دستيابي به اطلاعات و اطلاعرساني، بيش از پيش برجسته نموده است.

در اين راستا، واحد انتشارات مؤسسه فرهنگي هنري ديباگران تهران با همكاري اساتيد، مؤلفان، مترجمان، متخصصان، پژوهشگران و محققان در زمينه هاي گوناگون و مورد نياز جامعه تلاش نموده براي رفع كمبودها و نيازهاي موجود، منابعي پربار، معتبر و با كيفيت مناسب در اختيار علاقمندان قرار دهد.

كتابي كه دردست داريد تأليف "**جناب آقايپدرام صنعتي**" است كه با تلاش همكاران ما در نشر ديباگران تهران منتشرگشته و شايسته است از يكايک اين گراميان تشكر و قدرداني كنيم.

## **با نظرات خود مشوق و راهنماي ما باشيد**

با ارائه نظرات و پيشنهادات وخواسته هاي خود،به ما كمك كنيد تا بهتر و دقيق تر در جهت رفع نيازهاي علمي و آموزشي كشورمان قدم برداريم.براي رساندن پيام هايتان به ما از رسانه هاي ديباگران تهران شامل سايتهاي فروشگاهي و صفحه اينستاگرام و شماره هاي تماس كه در صفحه شناسنامه كتاب آمده استفاده نماييد.

مدير انتشارات

مؤسسه فرهنگي هنري ديباگران تهران dibagaran@mftplus.com

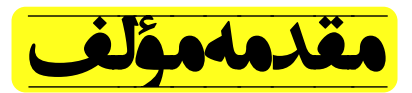

فراگیري و دانستن دانش کامپیوتر در عصر حاضر ازجمله اولویتهاي زندگی انسانها بوده و این نگرش بهطور تقریبی در حدود 50 سال پیش با ارتقاء و پیشرفت روزافزون بشر، مخصوصاً در حوزة علوم کامپیوتر بوجود آمده است. این نگرش ابتدا در سال 1959 میلادي در تبلیغات شرکت EMI مطرح شد. با افزایش جمعیت و بیشتر شدن امورات روزمرة انسان، بسیاري از مشاغل، امور مالی، کسبوکارها، اطلاعرسانی، سرگرمی، تحقیقات و غیره به شبکههاي کامپیوتري وابسته است. اینترنت، جستوجوي آنلاین، ایمیل و تجارت الکترونیک و نیز شبکههاي اجتماعی از شبکههاي کامپیوتري نشأت یافتهاند. در ایام آغازین ردوبدل اطلاعات بین کامپیوترها از ابزارهایی همچون فلاپی دیسک استفاده میشد. پس از پیدایش و تکامل ارتباطات شبکهاي، کامپیوترهاي شخصی و ایستگاههاي کاري در دفاتر از طریق LAN به یکدیگر وصل میشدند تا بتوانند منابع خود را به اشتراك بگذارند. این منابع شامل نرمافزار، سختافزار و اطلاعات است. LAN شکلی از شبکههاي داراي بستههاي مشترك و محلی با فاصله محدود است. هدف از ایجاد و پدیدآمدن این نوع از شبکههاي کامپیوتري، برقراري ارتباط میان کامپیوتر است. در این کتاب شبکههاي LAN براي سیستمهاي اداري و خانگی آموزش داده شده است که سطح مطالب بهطوري است که آموزش و یادگیري آن بسیار آسان و قابل درك است.

**خوشبختی داشتن دوستداشتنیها نیست. خوشبختی دوستداشتن داشتههاست و من داشتههامو خیلی دوست دارم. محمدرضا علیمردانی صدا پیشه، بازیگر، خواننده، مجري و دوبلور کشور**

پدرام صنعتی – فروردین 1401 Pedramsanatii@gmail.com psanati.ir